# **Smart Data Reference Guide**

- [Über dieses Handbuch](#page-0-0)
- [Beabsichtigte Zielgruppe](#page-0-1)
- [Datenformate](#page-0-2)
- [Definitionen](#page-0-3)
- [Produktüberblick](#page-1-0)
	- <sup>o</sup> [Berichtsfilter](#page-1-1)
	- o [Berichtszeitplan](#page-1-2)
	- <sup>o</sup> [Datei-Layout](#page-1-3)
	- <sup>o</sup> [Sicherheit](#page-1-4)
	- [Dateinamen](#page-1-5)
- [Datensätze und Feldbeschreibung](#page-2-0)

# <span id="page-0-0"></span>Über dieses Handbuch

Dieses Handbuch dient als Referenz für das Format und die Inhalte der Berichte, die mit dem Produkt Computop Smart Data erzeugt und geliefert werden.

### <span id="page-0-1"></span>Beabsichtigte Zielgruppe

Diese Dokument richtet sich an technischer Mitarbeiter, die Berichte abrufen und analysieren, die von Computop Smart Data erzeugt wurden.

## <span id="page-0-2"></span>**Datenformate**

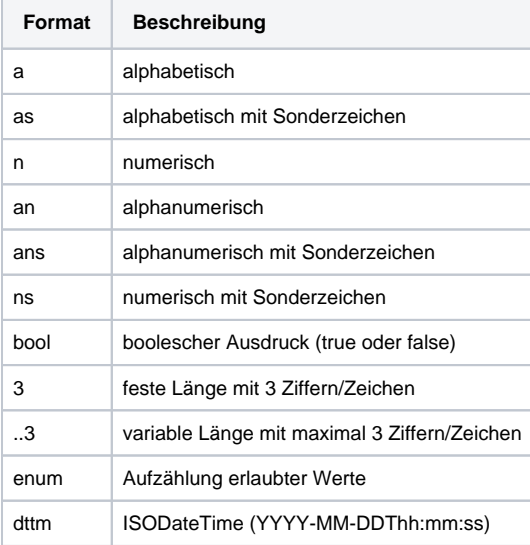

## <span id="page-0-3"></span>Definitionen

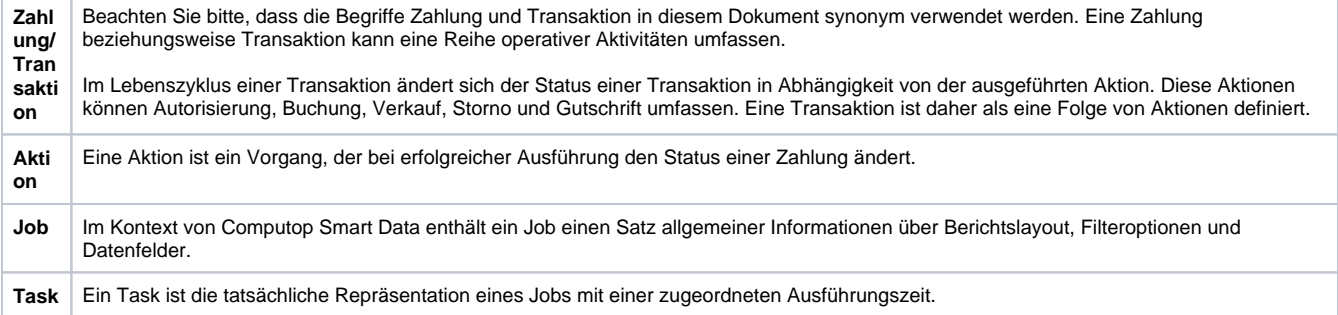

### <span id="page-1-0"></span>Produktüberblick

Computop Smart Data ist ein automatisierter Dienst, um einen oder mehrere vordefinierte Berichte zu erzeugen, die im FTP-Zugang eines Händlers zum Abruf bereitgestellt werden. Der Dienst ermöglicht Händlern, periodische Berichte gemäß den individuellen Anforderungen zu planen.

Smart-Data-Berichte werden standardmäßig als kommaseparierte Textdateien (CSV) mit einer Standardauswahl an Datenfeldern geliefert. Händler können ihre Berichte jedoch anpassen, indem sie jene Felder aus der Standardauswahl wählen, die einbezogen werden sollen. Datensätze können Transaktionen zwischen einem Tag und maximal einem Jahr vor dem Berichtsdatum umfassen. Bitte beachten Sie, dass durch dieses Produkt keine Echtzeitdaten unterstützt werden.

Zur individuellen Einrichtung und Konfiguration wenden Sie sich bitte an [Computop Helpdesk](mailto:helpdesk@computop.com).

#### <span id="page-1-1"></span>**Berichtsfilter**

Folgende Filteroptionen sind verfügbar:

- MerchantID
- Firma
- Währung
- $\bullet$ **Zahlungsmethode**
- **Zahlungsstatus**
- Kartenmarke
- Aktion
- Nur erfolgreiche Transaktionen
- Nur fehlgeschlagene Transaktionen,
- Nur Transaktionen mit spezifischen/m Code/s,
- Nur Transaktionen ausser spezifischen/m Code/s

Beachten Sie bitte, dass alle Filteroptionen mehrere Werte enthalten können.

### <span id="page-1-2"></span>Berichtszeitplan

Smart-Data-Berichte können gemäß folgender Optionen eingerichtet werden:

#### Einmaliger Bericht

Angegebener Zeitraum zwischen zwei Datumsangaben

#### Periodische Berichte

- Täglich
- Wöchentlich (Wochentag der Lieferung nach Ermessen des Händlers)
- $\bullet$  Monatlich (am 1., 2., 3., ... jeden Monats)

### <span id="page-1-3"></span>Datei-Layout

Berichte von Computop Smart Data werden als reine Textdateien im CSV-Format erzeugt. Als Trennzeichen zwischen den Werten werden derzeit Komma, Tabulator und Semikolon unterstützt (Bitte fragen Sie den [Computop Helpdesk](mailto:helpdesk@computop.com) für eine individuelle Einrichtung). Das Standard-Trennzeichen ist das Semikolon, sofern nicht anders angegeben.

Jede Datei enthält zu Beginn eine Header-Zeile sowie keine oder einige Datenzeilen. Eine Header-Zeile besteht aus einer separierten Liste der individuellen Feldnamen in der angegebenen Reihenfolge, wie in diesem Dokument definiert. Die Feldnamen der Header-Zeile sind derzeit in Englisch und Deutsch verfügbar. Die Datenzeilen bestehen aus einer separierten Liste von Datenfeldwerten, die Zeichen in der Codierung UTF-8 enthalten.

### <span id="page-1-4"></span>**Sicherheit**

Aus Sicherheitsgründen sind alle Dateien mit PGP verschlüsselt und werden per SFTP übertragen.

### <span id="page-1-5"></span>Dateinamen

Die Dateinamen werden gemäß folgender Konvention zugeordnet: ComputopSmartData\_[JobID]\_[TaskID]\_[YYYYMMDD\_hhmmss].CSV.pgp

In der folgenden Tabelle sind die einzelnen Namenselemente beschrieben.

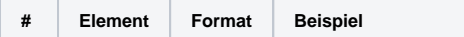

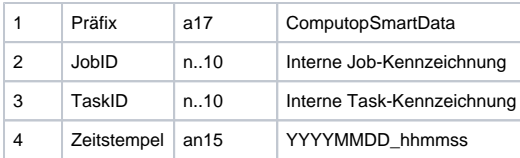

Ein gültiges Beispiel eines Dateinamens ist: ComputopSmartData\_12\_789\_20160320\_023609.CSV.pgp.

### <span id="page-2-0"></span>Datensätze und Feldbeschreibung

Jeder Datensatz steht für eine zu einer Zahlung ausgeführten Operation/Aktion. Gewöhnlich besteht eine Zahlung aus mehreren Operations-Datensätzen. Die verfügbaren Datenfelder sind in nachstehender Tabelle aufgeführt. Auf Anforderung können einzelne Datenfelder weggelassen werden.

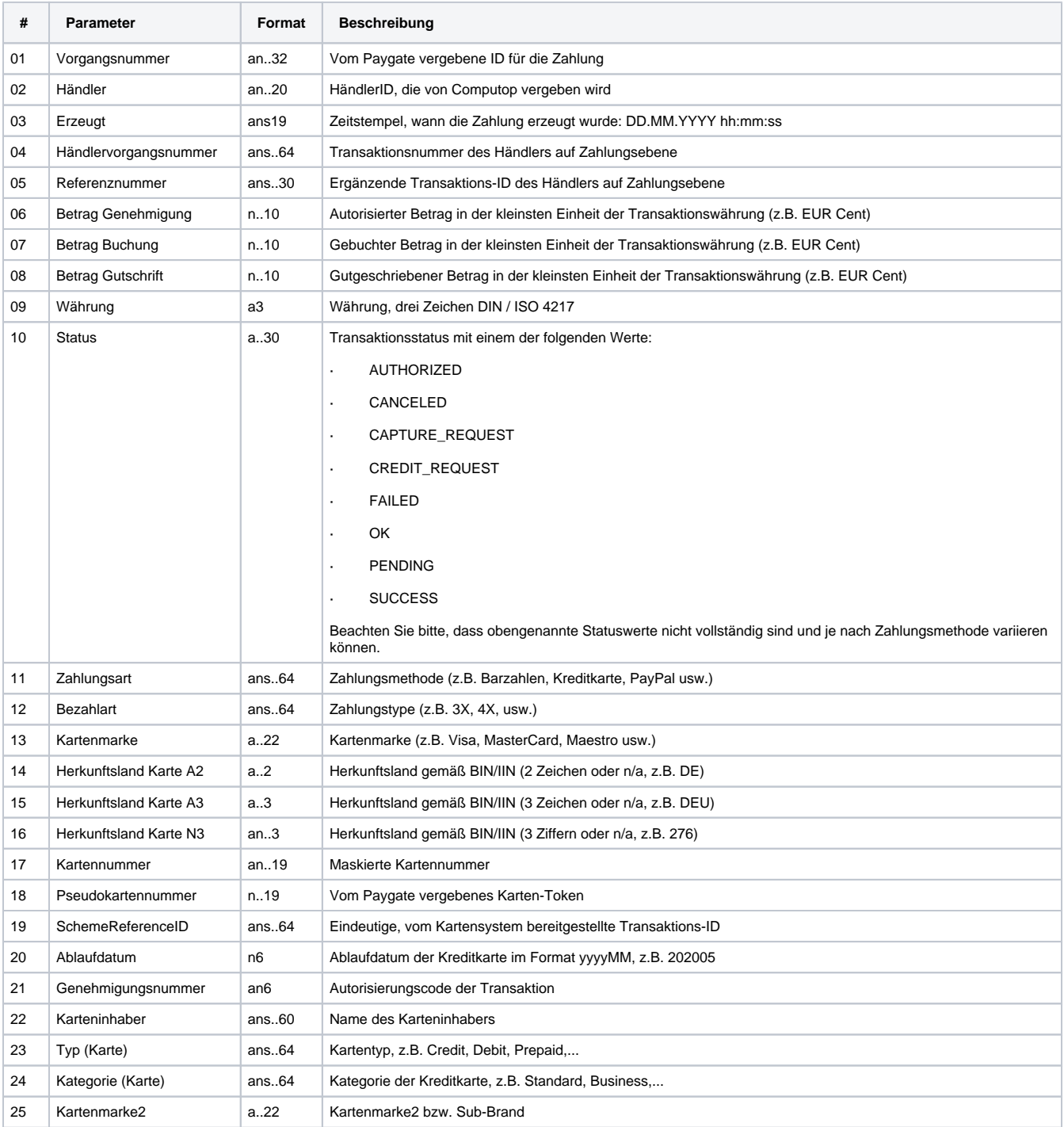

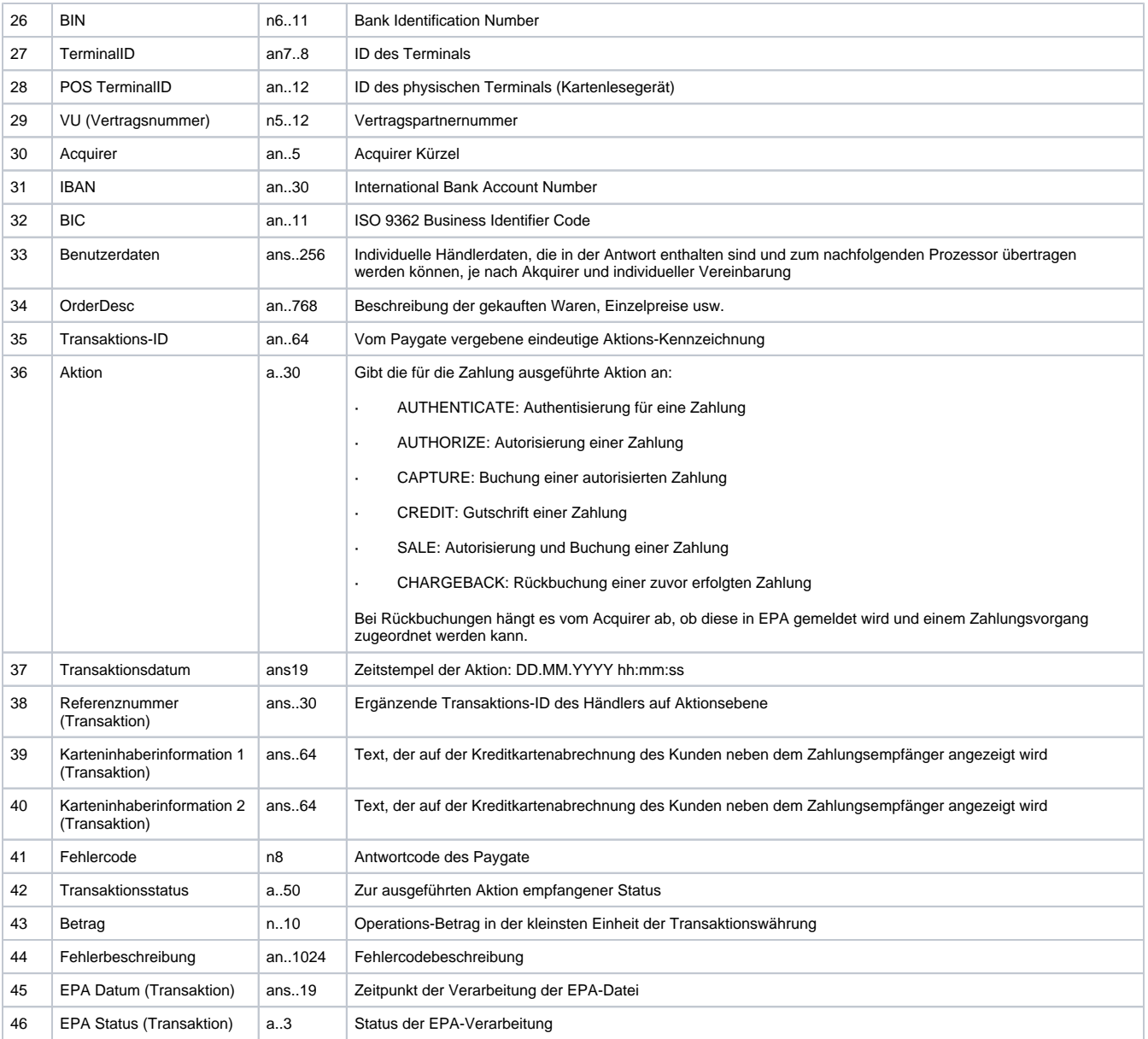